#### ST.Thomas School,Indirapuram

#### **Holiday Homework -Computer**

#### $\underline{Class - IV}$

#### Syllabus covered till 30/5/2020

| CH-1      | Input, Output And Storage Devices |
|-----------|-----------------------------------|
| CH - 4    | More On Microsoft Word 2016       |
| PRACTICAL | MS- WORD 2016                     |

**REVISION**[Do it in notebook, after revising the chapter]

### CH-1 (Input, Output And Storage Devices)

#### Q1. Fill in the blanks:

- a. \_\_\_\_\_ devices display the result that we get after processing.
- b. The \_\_\_\_\_ printer give very high quality output.
- c. \_\_\_\_\_input device allow you to record sound.
- d. The maximum capacity of multimedia card is up to \_\_\_\_\_
- e. \_\_\_\_\_ is used to control the movement of the pointer on laptop computer.

## Q2. Define:

- a. Digital camera
- b. Light pen

## Q3. Answer the following:

- a. What is printer? Name the types of printer.
- b. What do you understand by computer memory? Name its type.
- c. Write at least 3 difference between RAM and ROM.

## Q4. Write the full forms of the following:

- a. PROM
- b. SRAM
- c. CRT
- d. LCD
- e. ALU

## CH-4 (More on MS-Word 2016)

#### Q1. Fill in the blanks:

- a. Column break option is present on the \_\_\_\_\_ tab.
- b. Format Painter is a \_\_\_\_\_ button.
- c. The default tab stop are set at every \_\_\_\_\_ inch.
- d. \_\_\_\_\_ Option divides a document in two or more columns.
- e. The top and bottom margin of a document can be changed by using the

Q2. Define:

- a. Indentation
- b. Page margin
- c. Line spacing
- Q3. Answer the following:
  - a. What is Page Orientation? Explain its types also.
  - b. Why do we use Header and Footer options?
  - c. How will you apply text formatting to another selection?

# ACTIVITY

#### Make a poster about two famous App's i.e. <u>AROGYASETU AND AYUSH</u> <u>KAVACH</u> in MS-Word[Save it and take a print out of it,if possible]

- Name of App as Header
- Its website and page number as Footer
- Write the title/text using word art ( insert $\rightarrow$  word art)
- Write few features about app's and give background colour to the page.
- Use landscape orientation of page.

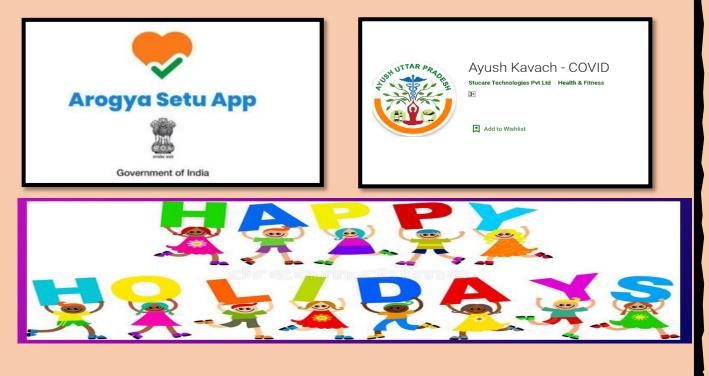